## 5. Introduction to Data Mining

- 5.1 Introduction
- 5.2 Building a classification tree
  - 5.2.1 Information theoretic background
  - 5.2.2 Building the tree
- 5.3. Mining association rule
- [5.4 Clustering]

using material from A. Kemper,

## **Data Mining**

 Data Mining is all about automating the process of searching for patterns in the data.

A. Moore

## Which patterns are interesting?

· How do we find them?

HS /Bio DBS05-5-Datamining 2

## 5.1 Introduction

| PERSON_ID & | ADE BY | WORKCLASS P | MEIGHER | EDUCATION P | EDUCATOR WAY | MARTINE STATUS P                                                                                                    | SCOUPATION 2 | FIELK |
|-------------|--------|-------------|---------|-------------|--------------|----------------------------------------------------------------------------------------------------|--------------|-------|
|             |        |             |         |             |              |                                                                                                    |              |       |
| 3           | 79     |             | 133246  | HG-grad     | 8            | Warred                                                                                                    |              | Hutb  |
| 4           | 24     | SHEN        | 277700  | + Bach:     | 10           | Sepic.                                                                                                    | Handler .    | 0-416 |
| 4           | 20     | Private     | 226976  | HG-grid     |              | November .                                                                                                    | Ctrier       | 0-436 |
|             | 20     | Steph.      | 205895  | + Bach.     | 19           | Papeline III                                                                                                    | Clare:       | D-shi |
| 14          | 24     | Provide     | 102593  | Buh.        | 13           | Paretti                                                                                                    | Claris:      | Notes |
| 19          | (42    | Proude      | 317979  | HG-grad     |              | Divorc.                                                                                                    | Mactone      | Notes |
| 21          | 64     | (left)      | 101100  | Asset/V     | 11           | Maried                                                                                                    | Crafts       | Huse  |
| 38          | 37 .   | Fedgir      | 725538  | Waiters     | 14.          | Warted                                                                                                    | Prot         | Hunb  |
| 29          | 34     | Provide     | 37216   | HG-grist    | 9            | NewW                                                                                                    | Clare.       | O-th  |
| 33          | 40     | Private     | 116338  | Masters.    | 18           | Trevett                                                                                                    | Prof         | Note  |
| 52          | 52     | Lon-give    | 346668  | Wasters     | 14           | Newtok                                                                                                    | Frof.        | D-(N  |
| 55          | 37     | Private     | 180503  | Bach        | 13           | Newtotal                                                                                                    | Charte.      | Ninbr |
| 58          | (25    | Firmate     | 154210  | 119         | 7            | Multiperd                                                                                                    | Swire        | Ó-ste |
| 17          | (41    | Sta-gov     | 110556  | Mosters .   | 14           | Marted                                                                                                    | Eisel.       | yeste |
| 58          | 59     | Private     | 163551  | H0-grad     | 9            | Divers.                                                                                                    | Saws         | Lhyri |
| 60          | 32     | Private     | 220682  | HG-grid     | 9            | Married                                                                                                    | Crists       | Hust  |
| 61          | 26     | Private     | 106106  | HG-grad     | 8            | NewW                                                                                                    | Handler      | 0-th  |
| 00          | 23     | Private     | 140704  | HG-grat     | 9            | Newton                                                                                                    | Cleris:      | 0-chi |
| 90          | 43     | Loc-per     | 135056  | HG-grad     |              | Separ .                                                                                                    | Claric.      | Óther |
| 120         | -      | mark!       | -       | Agra        | 45           | Title A Physical Designation of the Land of the Land o | Post.        | Minho |

- · Large amount of data
- Find "hidden knowledge" e.g. correlations between attributes
- Statistical techniques
- Challenge for DB technology: scalable algorithms for very large data sets

#### Introduction

Typical Mining tasks

#### Classification

Given set of data and a set of classes. Assign data object to one class according to its characteristics (e.g. values) find risk dependent on age, sex, make, horsepower

risk = 'high' or 'low' in db of car insurance

Methods: Decision tree of data set Naïve Bayes Adaptive Bayes

Goal: prediction of attribute value x=c dependent on predictor attributes

F(a1,...,an) = c

Sometimes written as classification rule :

(age<40)  $\land$  (sex ='m')  $\land$  (make='Golf GTI')  $\land$  (hp > 100)  $\Rightarrow$  (risk='high')

HS /Bio DBS05-5-Datamining 4

#### Introduction

#### Association rules

Market basket analysis:
customer transaction data: tid, time, {articles}
Find rules X ⇔Y, with particular confidence
e.g. those buying sauce, meat and spaghetti
buy red wine with 0.7 probability.

#### Clustering

Group homogenous data into clusters according to some similarity measure. Not predefined as opposed to classification.

HS /Bio DBS05-5-Datamining 5

## Data Mining

· Which patterns are interesting?

What means "interesting"? Some quantitative measure?

- · Which might be mere illusions?
- And how can they be exploited?

see A. Moore

- Data mining uses Machine Learning algorithms
- · Well known since the 80's
- · Challenge: apply to very large data sets

#### Introduction

- · Data mining process
  - Data gathering, joining, reformatting
     e.g. Oracle: max 1000 attributes ⇒ transform into
     "transactional format": (id, attr. name, value)
  - Data cleansing
    - eliminate outliers
    - check correctness based on domain specific heuristics
    - check values in case of redundancy, ...
  - Build model (training phase). (Example: Decision tree)
  - Apply to new data

HS /Bio DBS05-5-Datamining 7

### 5.2 Building a decision tree

| good |   | 4 low    | low    | low    | high   | 75to78 | asia    | 1          |
|------|---|----------|--------|--------|--------|--------|---------|------------|
| bad  |   | 6 medium | medium | medium | medium | 70to74 | america |            |
| bad  |   | 4 medium | medium | medium | low    | 75to78 | europe  |            |
| bad  |   | B high   | high   | high   | low    | 70to74 | america |            |
| bad  |   | 6 medium | medium | medium | medium | 70to74 | america |            |
| bad  |   | 4 low    | medium | low    | medium | 70to74 | asia    |            |
| bad  |   | 4 low    | medium | low    | low    | 70to74 | asia    |            |
| bad  |   | B high   | high   | high   | low    | 75to78 | america | 40 records |
|      | : | 1:       | :      | 1:     | :      | :      | 1:      | 1.0        |
|      | : | 1:       | :      | 1:     | 1:     | 1:     | 1:      |            |
| :    | : | :        | :      | 1      | :      | :      | :       |            |
| bad  |   | B high   | high   | high   | low    | 70to74 | america |            |
| good |   | B high   | medium | high   | high   | 79to83 | america |            |
| bad  |   | B high   | high   | high   | low    | 75to78 | america |            |
| good |   | 4 low    | low    | low    | low    | 79to83 | america |            |
| bad  |   | 6 medium | medium | medium | high   | 75to78 | america |            |
| good |   | 4 medium | low    | low    | low    | 79to83 | america |            |
| good |   | 4 low    | low    | medium | high   | 79to83 | america |            |
| bad  |   | B high   | high   | high   | low    | 70to74 | america |            |
| good |   | 4 low    | medium | low    | medium | 75to78 | europe  |            |
| bad  |   | 5 medium | medium | medium | medium | 75to78 | europe  | 1          |

Miles per gallon: how can we predict mpg ("bad", "good") from the other attributes example by A.Moore, data by R. Quinlan

HS /Bio DBS05-5-Datamining 8

## Building a decision tree

 Wanted: tree which allows to predict value of an x given the values of the other attributes a1,...an

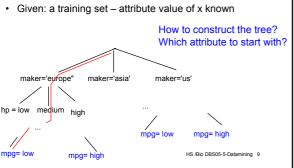

## Building a decision tree

#### Simple binary partitioning

D = Data set, n = node (root), a attribute Prediction attribute x

#### BuildTree(n,D,a)

split D according to a into D1, D2 -- binary! for each child D<sub>i</sub> {
 if (x==const for all records in D<sub>i</sub>
 OR no attribute can split D<sub>i</sub>) make leaf node else

{ Chose "good" attribute b create children n1 and n2 Partition Di into D<sub>i1</sub> und D<sub>i2</sub> BuildTree(n1,D<sub>i1</sub>,b) } BuildTree(n2,D<sub>i2</sub>,b) }

What is a "good" discriminating attribute?

HS /Bio DBS05-5-Datamining 10

### 5.2.1 Data mining and Information Theory

A short introduction to <u>Information Theory</u> by Andrew W. Moore

#### Information theory:

- originally a "<u>Theory of Communication</u>" (C. Shannon)
- useful for data mining

HS /Bio DBS05-5-Datamining 11

## Information Theory

Huffman – Code

Given an alphabet  $A = \{a1,...,an\}$  and probabilities of occurrence pi = p(ai) in a text for each ai.

Find a binary code for A which minimizes  $H'(A) = \Sigma$  pi \* length (cw<sub>i</sub>), cw<sub>i</sub> = binary codeword of ai

H'(A) is minimized for length( $cw_i$ ) =  $\lceil log_2 1/ pi \rceil$ well known how to construct it...  $\Rightarrow$  intro to algorithms

 $H(A) = -\sum_{i=1}^{n} p_i * log_2 p_i$ : important characterization of A what does it mean?

## **Entropy: interpretations**

Entropy

$$H(A) = -\Sigma pi * log_2 pi$$

- minimal number of bits to encode A

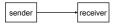

- amount of uncertainty of receiver before seeing an event (a character transmitted)
- amount of surprise when seeing the event
- the amount of information gained after receiving the event.

HS /Bio DBS05-5-Datamining 13

## Information Theory and alphabets

Example

$$H(L) = -\frac{1}{4} * \Sigma \log 1 - \log 4 = 2$$

But:

 $L' = \{A,C,T,G\}$ , p(A) = 0.7, p(C) = 0.2, p(T) = p(G) = 0.05

Seeing a "T" or a "G" is exciting as opposed to "A"

$$H(L') = -(-0.7*0,514 - 0.2*2.31-2*0.05*4.32)$$
  
= 0.36 + 0.464 + 0.432 = 1.256

Low entropy more interesting

HS /Bio DBS05-5-Datamining 14

#### Histograms and entropy SELECT Count(\*), education SELECT Count(\*). Marital status FROM Census\_2d\_apply\_unbinned FROM Census\_2d\_apply\_unbinned GROUP BY education: GROUP BY Marital status; 29 10th H(education) = 161 Divorc 36 11th 15 12th 20 Mabsent 7 1st-4th 3 Mar-AF 13 5th-6th 587 Married 17 7th-8th 380 NeverM H(status)= 21 9th 43 Separ. 1.842 241 < Bach. 32 Widowed 44 Assoc-A 40 Assoc-V COUNT(\*) SEX 202 Bach. 433 HS-grad 406 Female 88 Masters 820 Male 6 PhD 0.916 3 Presch 31 Profsc HS /Bio DBS05-5-Datamining 15 taken from Oracle DM data set / census data

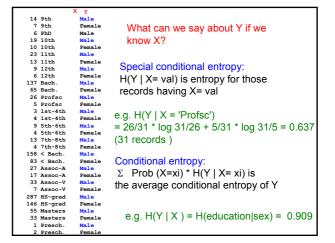

## Information gain

- What does the knowledge of X tell us about the value of Y?
- Or: Given the value of X, how much does the surprise of seeing an Y event decrease?
- Or: If sender and receiver know value of X, how much bits are required to encode Y?

$$IG (Y \mid X) = H(Y) - H(Y|X)$$

```
e.g. IG (education | sex) =
H(education) - H(education|sex) = 2.872 - 0,909 = 1.86
```

HS /Bio DBS05-5-Datamining 17

## Information gain: what for?

- Suppose you are trying to predict whether someone is going live past 80 years. From historical data you might find...
  - IG(LongLife | HairColor) = 0.01
  - IG(LongLife | Smoker) = 0.2
  - IG(LongLife | Gender) = 0.25
  - IG(LongLife | LastDigitOfSSN) = 0.00001
- IG tells you how interesting a 2-d contingency table is going to be.

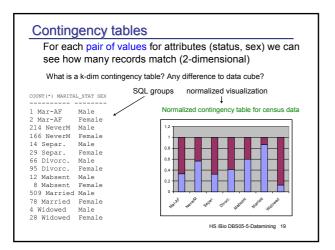

#### 5.2.2 Building a decision tree

#### Remember

Decision tree is a plan to test attribute values in a particular sequence in order to predict the binary target value

Example: predict miles per gallon (low, high) depending on horse power, number of cylinders, make, ...

## Constructing the tree from training set In each step:

- chose attribute which has highest information gain

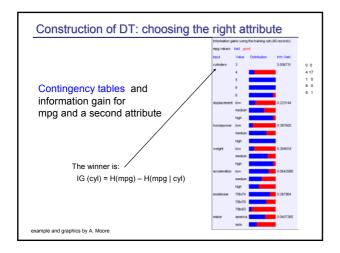

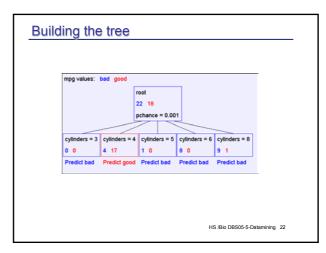

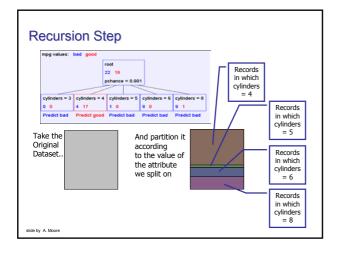

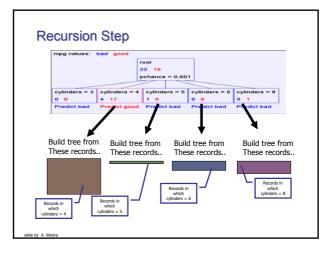

# 

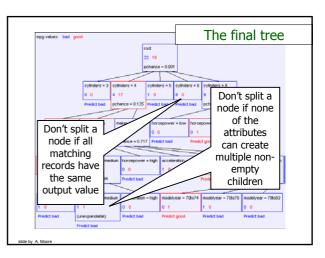

### DT construction algorithm

BuildTree(DataSet, Output)

- If all output values are the same in DataSet, return a leaf node that says "predict this unique output"
- If all input values are the same, return a leaf node that says "predict the majority output"
- Else find attribute X with highest Info Gain
- Suppose X has n<sub>X</sub> distinct values (i.e. X has arity n<sub>X</sub>).
  - Create and return a non-leaf node with  $n_x$  children.
  - The i'th child should be built by calling BuildTree(DS:,Output)

Where  $DS_i$  built consists of all those records in DataSet for which X = ith distinct value of X.

HS /Bio DBS05-5-Datamining 27

#### **Errors**

#### Training set error

Check with records of training set if predicted value equals known value in record

#### Test set error

- · use only subset of training set for tree construction
- Predict output value ("mpg") and compare with the known value
- Check attribute to be predicted in training set If prediction wrong: test set error
- For detailed analysis of errors etc see tutorial of A. Moore

Training set error much smaller than test set error – why?

|              | Num Errors | Set Size | Percent<br>Wrong |  |
|--------------|------------|----------|------------------|--|
| Training Set | 1          | 40       | 2.50             |  |
| Test Set     | 74         | 352      | 21.02            |  |

HS /Bio DBS05-5-Datamining 28

#### Decision trees: conclusion

- · Simple, important data mining tool
- · Easy to understand, construct, use
- no prior assumptions on data
- predicts categorial date from categorial and / or numerical data
- · applied to real life problems
- · produce rules which can be easily interpreted

#### Rut

- · only categorial output value
- overfitting: paying too much attention to irrelevant attributes
  - ... but not known in advance, which data are "noise"
  - ⇒ statistical tests

HS /Bio DBS05-5-Datamining 29

#### 5.3 Association rules: a short introduction

 Goal: discover co-occurence of items in large volumes of data ("market basket analysis")

Example: how many customers by a printer together with their PC

- · Non supervised learning
- · Measures:
  - support (A ⇒ B) = P(A,B)
     how often co-occur A and B in the data set
     e.g. 0.05 if 5 % of all customers bought a printer and a PC
  - confidence (A 

    B) = P(B | A)
     fraction of customers, who bought a PC and also bought a printer , e.g. 0.8: 4 of 5 bought also printer

### A Priori algorithm for finding associations

| Transactionen |         |  |
|---------------|---------|--|
| TransID       | Product |  |
| 111           | printer |  |
| 111           | paper   |  |
| 111           | PC      |  |
| 111           | toner   |  |
| 222           | PC      |  |
| 222           | scanner |  |
| 333           | printer |  |
| 333           | paper   |  |
| 333           | toner   |  |
| 444           | printer |  |
| 444           | PC      |  |
| 555           | printer |  |
| 555           | paper   |  |
| 555           | PC      |  |
| 555           | scanner |  |
| 555           | toner   |  |

```
Goal: Find all rules A ⇒ B with
support >= minSupport
and
confidence >= minConfidence
```

Algorithm first finds all frequent items:

FI = { p | p occurs in at least minSupport transactions}

All subsets of FI are also frequent item sets.

example adapted from Kemper

HS /Bio DBS05-5-Datamining 31

#### A Priori Algorithm

```
for all products p {
  if p occurs more than minSupport make
  frequent item set with one element: F_1p = \{p\}
k = 1
repeat {
   for each Fk with k products generate candidates Fk+1
  with k+1 products and Fk \subseteq Fk+1.
  check in database, which candidates occur at least
  minSupport times; (sequential scan of DB)
  k = k+1
until no new frequent item set found
```

HS /Bio DBS05-5-Datamining 32

| Transactionen |         |  |  |
|---------------|---------|--|--|
| TransID       | Product |  |  |
| 111           | printer |  |  |
| 111           | paper   |  |  |
| 111           | PC      |  |  |
| 111           | toner   |  |  |
| 222           | PC      |  |  |
| 222           | scanner |  |  |
| 333           | printer |  |  |
| 333           | paper   |  |  |
| 333           | toner   |  |  |
| 444           | printer |  |  |
| 444           | PC      |  |  |
| 555           | printer |  |  |
| 555           | paper   |  |  |
| 555           | PC      |  |  |
| 555           | scanner |  |  |
| 555           | toner   |  |  |

minSupport =3

| Temporary resi     |   |
|--------------------|---|
| FI-candidate       | # |
| {printer}          | 4 |
| {paper }           | 3 |
| {PC}               | 4 |
| {scanner}          | 2 |
| {toner}            | 3 |
| {printer, paper}   | 3 |
| {printer, PC}      | 3 |
| {printer, Scanner} |   |
| {printer, Toner}   | 3 |
| {paper, PC}        | 2 |
| {paper, Scanner}   |   |
| {paper, toner}     | 3 |
| {PC, scanner}      |   |
| {PC,toner}         | 2 |
| {scanner, toner}   |   |

#### A Priori-Algorithmus

| Transactionen |         |  |
|---------------|---------|--|
| TransID       | Product |  |
| 111           | printer |  |
| 111           | paper   |  |
| 111           | PC      |  |
| 111           | toner   |  |
| 222           | PC      |  |
| 222           | scanner |  |
| 333           | printer |  |
| 333           | paper   |  |
| 333           | toner   |  |
| 444           | printer |  |
| 444           | PC      |  |
| 555           | printer |  |
| 555           | paper   |  |
| 555           | PC      |  |
| 555           | scanner |  |
| 555           | toner   |  |

| Zwischenergebnisse      |        |  |  |  |
|-------------------------|--------|--|--|--|
| FI-Kandidat             | Anzahl |  |  |  |
| {printer, paper}        | 3      |  |  |  |
| {printer, PC}           | 3      |  |  |  |
| {printer, acanner}      |        |  |  |  |
| {printer, toner}        | 3      |  |  |  |
| {paper, PC}             | 2      |  |  |  |
| {paper, scanner}        |        |  |  |  |
| {paper, toner}          | 3      |  |  |  |
| {PC, acanner}           |        |  |  |  |
| {PC,toner}              | 2      |  |  |  |
| {scanner, toner}        |        |  |  |  |
| {printer, paper, PC}    | 2      |  |  |  |
| {printer, paper, toner} | 3      |  |  |  |
| {printer, PC, toner}    | 2      |  |  |  |
| {paper, PC, toner}      | 2      |  |  |  |

example adapted from Kemper

#### Generate association rules

```
Given: set of FI of frequent items
for each FI with support >= minSupport:
   \{ \text{ for each subset } L \subset FI 
       define rule R : L \Rightarrow FI \ L
       confidence (R) = support FI / support L
        if confidence(R) >= minConfidence: keep L
Example:
FI = {printer, paper, toner}
    Support = 3
Rule: {printer} ⇒ {paper, toner},
   Confidence = Support({printer, paper, toner}) / Support({printer})
                  = (3/5) / (4/5)
                  = 3/4 = 75 %
                                                    HS /Bio DBS05-5-Datamining 35
```

#### Increase of confidence

· Increase of Left hand side ( i.e. decrease of right hand side) of a rule increases confidence

```
L \subset L^+, R \subset R^- \Rightarrow Confidence(L \Rightarrow R) \leq C(L^+ \Rightarrow R^-)
```

```
• Rule: {printer} ⇒ {paper, toner}
    confidence = support({printer, paper, toner}) / support({printer})
                 = (3/5) / (4/5)
                 = \frac{3}{4} = 75\%
```

Rule: {printer,paper} ⇒ {toner}

```
confidence = S({printer, paper, Toner}) / S({printer,paper})
       = (3/5) / (3/5)
        = 1 = 100%
```

example adapted from Kemper

## Summary data mining

- important statistical technique
- basis algorithms from machine learning
- · many different methods and algorithms
- distinction supervised versus unsupervised learning
- efficient implementation on very large data sets essential
- Enormous commercial interest (business transactions, web logs, ....)